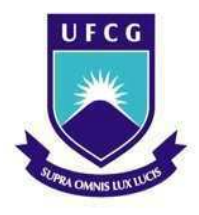

Universidade Federal de Campina Grande Centro de Engenharia Elétrica e Informática Departamento de Engenharia Elétrica

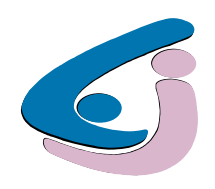

# Estudo de aplicabilidade da ferramenta Transformada de Wavelet na análise das curvas de resistência de contato dinâmica de disjuntores de alta tensão

Aluna: Thaciana Yara Gomes de Medeiros Orientador: Edson Guedes da Costa, D.Sc.

> **Campina Grande - PB** Fevereiro de 2010

Thaciana Yara Gomes de Medeiros

## Trabalho de Conclusão de Curso

**Banca Examinadora:** 

**Orientador:** 

Professor Doutor Edson Guedes da Costa

Campina Grande - PB Fevereiro, 2010

# **Estudo de aplicabilidade da ferramenta** Transformada de Wavelet na análise das curvas de resistência de contato dinâmica de disjuntores de alta tensão

*Trabalho de Conclusão de Curso apresentado ao Curso de Engenharia Elétrica da Universidade Federal de Campina Grande, em cumprimento parcial às exigências para obtenção do Grau de Engenheira Eletricista.* 

Campina Grande - PB **Fevereiro de 2010** 

## $AGRADECIMENTOS$

A Deus, por ser luz em meu caminho, clareando as minhas decisões.

A meus pais e minha irmã, pelo apoio e torcida constantes.

Aos amigos de longa data, pelo amor, presença e conforto.

Às amizades que a Engenharia Elétrica me proporcionou e que souberam ser família nos momentos mais difíceis.

Ao Prof. Dr. Guedes da Costa, orientador, professor, exemplo e amigo, pela orientação e condução de minha vida acadêmica.

A colega e amiga Taísa Felix, companheira de noites de estudo e das "curvas sintéticas".

Ao colega Flávio Bezerra Costa, pela ajuda, mesmo que distante.

E a todos, sem exceção, que me ajudaram direta ou indiretamente na realização desse estudo.

# **SUMÁRIO**

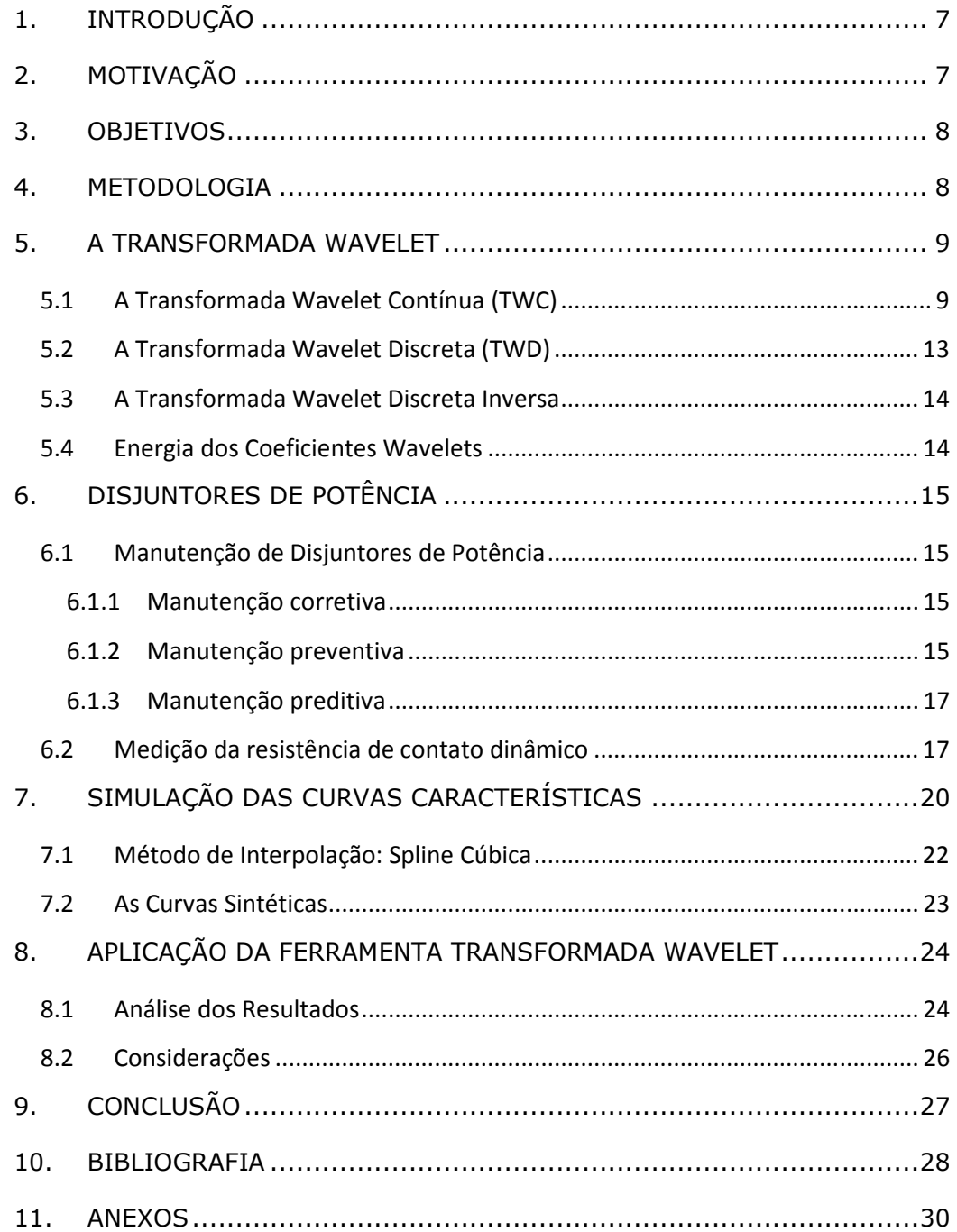

## **LISTA DE FIGURAS**

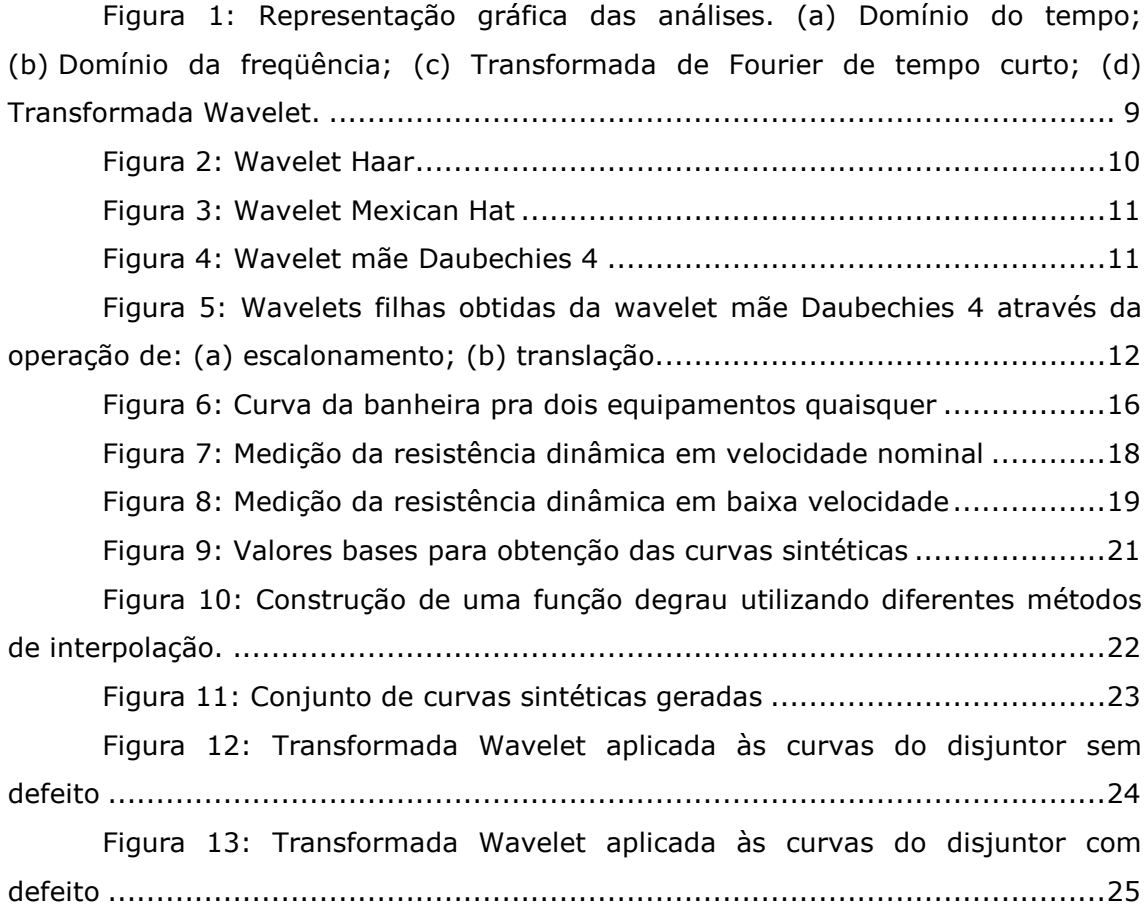

## **LISTA DE TABELAS**

Tabela 1: Dados de base para construção das curvas sintéticas................20

## 1. INTRODUÇÃO

Disjuntores de alta tensão são equipamentos de manobra utilizados em subestações. Em seu funcionamento normal, são utilizados com fins de manobra de circuito. Já em situações de faltas, o disjuntor é um dispositivo de proteção que separa a área afetada do restante do sistema de potência.

Uma falha de operação do disjuntor pode acarretar em sérios problemas para o sistema de potência, por essa razão, os disjuntores devem operar com rapidez e eficiência, isso implica em constante manutenção e, consequentemente, em alto custo.

Com a perspectiva de melhorar essa realidade, pesquisas na área de monitoramento, análise e estudo de disjuntores sem a necessidade de tirá-lo de operação e desmontá-lo estão em ascensão.

## 2. MOTIVAÇÃO

Como já citado, disjuntores de alta tensão são dispositivos que requerem manutenção frequentemente. Temos então como consequências: sistema fora de operação, alto custo, tempo gasto em desmontar e montar partes do equipamento, entre outros.

O desenvolvimento de um método indireto eficaz de análise interna do disjuntor aumentaria o tempo de viabilidade das manutenções realizadas. Evitando assim a desmontagem do equipamento por tempos mais longos.

A medição da resistência dinâmica de contato do disjuntor é uma das vertentes de pesquisa com esse objetivo. Através da análise da curva de resistência dinâmica, um diagnóstico do estado do disjuntor poderia ser realizado, identificando, inclusive, o tipo de defeito.

O propósito do trabalho proposto aqui é estudar a aplicabilidade de uma ferramenta, a Transformada Wavelet, na análise das curvas características da resistência dinâmica de contato do equipamento em questão, sendo este o primeiro passo para colaborar com um futuro desenvolvimento do método de medição por completo.

## 3. OBJETIVOS

O principal objetivo desse trabalho foi o estudo da aplicabilidade da ferramenta Transformada de Wavelet na análise de curvas de resistência dinâmica de contato de disjuntores de alta tensão.

## 4. METODOLOGIA

O estudo foi iniciado com um aprofundamento teórico nas curvas de resistência dinâmica de contato de disjuntores de alta tensão.

Depois, com o auxílio de ferramentas computacionais, criou-se uma família de curvas que simulou o comportamento das curvas de interesse.

A ferramenta Transformada de Wavelet foi então utilizada nessa família de curvas "sintéticas" e a aplicabilidade do método foi analisada.

O Projeto foi executado conforme as atividades apresentadas a seguir:

- · Estudo da curva de resistência dinâmica de contato de disjuntores de alta tensão;
- · Obtenção, através de modelagem computacional, de uma família de curvas que se assemelhem às de interesse;
- · Utilização da ferramenta Transformada de Wavelet na análise dessas curvas;
- · Organização de um balanço geral da aplicação do método para resolver o problema proposto: vantagens, desvantagens, como tornálo mais eficaz, etc.

E fazendo uso dos seguintes recursos didáticos:

- $\bullet$ Microcomputador.
- Microsoft® Office Professional.
- $Mathab$ ®.

## **5. A TRANSFORMADA WAVELET**

A transformada wavelet é uma ferramenta matemática eficiente para análise local de sinais não estacionários e transitórios, pois permite uma análise multiresolucional dos dados. Sua teoria envolve a representação de funções através de funções bases usando diferentes posições e escalas.

A partir da translação, dilatação e escalonamento de uma única função protótipo, a wavelet mãe, obtém-se todo um conjunto de funcões bases, as wavelets filhas, que irão decompor a função a ser analisada.

As wavelets são funções oscilatórias assimétricas e de curta duração. Uma função wavelet é capaz de decompor um sinal no domínio da freqüência, permitindo assim sua análise em diferentes escalas, tanto no domínio do tempo quanto da freqüência (Figura 1).

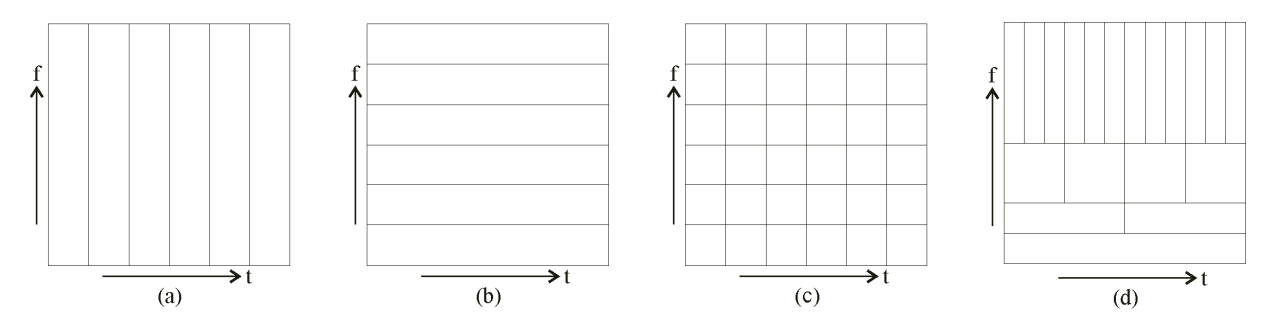

Figura 1: Representação gráfica das análises. (a) Domínio do tempo; (b) Domínio da freqüência; (c) Transformada de Fourier de tempo curto; (d) Transformada Wavelet. (Fonte: FERREIRA, 2008)

A teoria se desenvolveu fortemente nas últimas décadas e tem inúmeras aplicações, se firmando como uma ferramenta poderosa na análise de sinais e na compressão de dados.

#### $5.1$ A Transformada Wavelet Contínua (TWC)

A TWC de uma funcão  $f(t)$  é a decomposicão do sinal  $f(t)$  em um conjunto de funções bases  $\psi_{a,b}(\vec{r})$ , denominadas wavelets filhas, e é dada pelo produto interno entre  $f(t)$  e  $\psi_{a,b}(t)$ .

$$
W_f(a, b) = \int_{-\infty}^{\infty} f(t) \psi_{a, b}(t) dt
$$
\n(1)

Sendo:

 $W_f(a, b)$  os coeficientes wavelet contínuos da função  $f(t)$ ;

$$
\psi_{a,b}(t) \in L^2, \qquad L^2(\mathcal{R}) = \left\{ L: \ \mathcal{R} \to \mathcal{R}; \ \int [f(t)]^2 dt < \infty \right\}, \text{ onde } L \text{ é c}
$$

espaço de sinais de energia finita;

 $a \in \mathbb{R}$  o fator escala:

 $b \in \mathbb{R}$  o fator translação.

A transformada wavelet é uma operação de produto interno, o qual pode ser interpretado como uma medida da semelhança entre a função  $f(t)$  e cada uma das wavelets filhas, se comportando então como um filtro.

As wavelets mães podem ser definidas de diversas formas, seja por uma equação explícita no domínio do tempo (ou espaço) seja por suas características no domínio da freqüência. Entre as principais citam-se as famílias:

- $\bullet$ Morlet;
- $\bullet$  Haar (Figura 2);
- Meyer;
- Mexican Hat (Figura 3);
- Daubechies (Figura 4);
- Symlets;
- Coiflets.

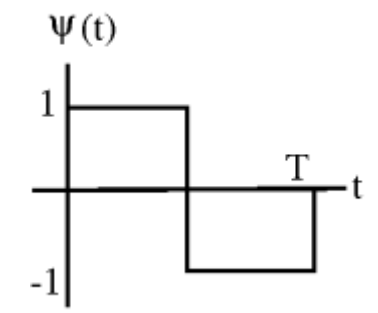

Figura 2: Wavelet Haar (Fonte: http://cnx.org/)

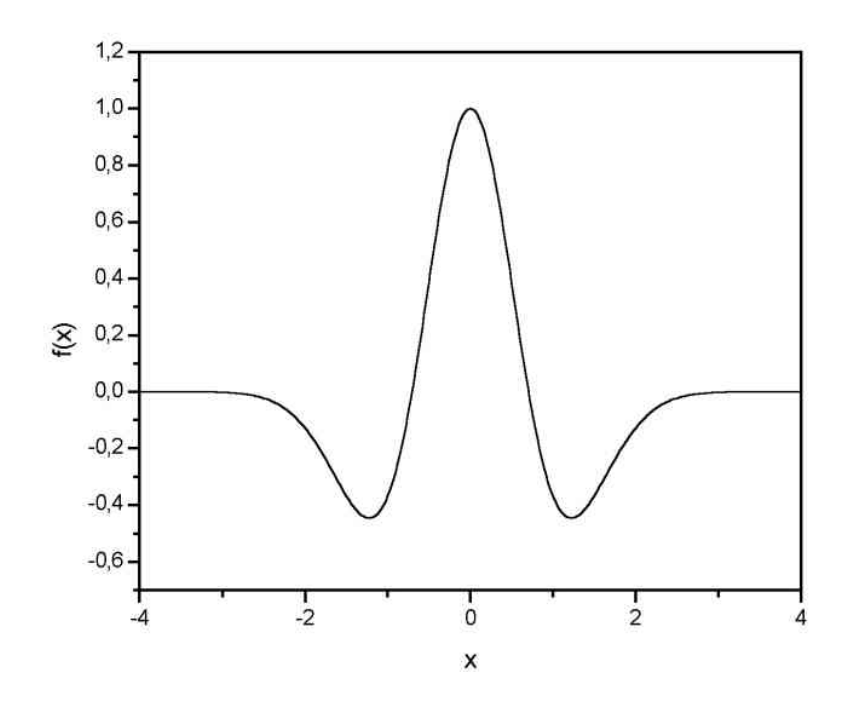

Figura 3: Wavelet Mexican Hat (Fonte: http://klapetek.cz/)

As wavelets filhas são funções resultantes da atuação simultânea de duas operações: escalonamento (Figura 5(a)) e translação (Figura 5(b)) de uma única função, a wavelet mãe (Figura 4):

$$
\psi_{a,b}(t) = \frac{1}{\sqrt{|a|}} \psi\left(\frac{t-b}{a}\right) \tag{2}
$$

A operação de escalonamento possibilita a compressão (a<1) ou dilatação (a>1) da wavelet mãe.

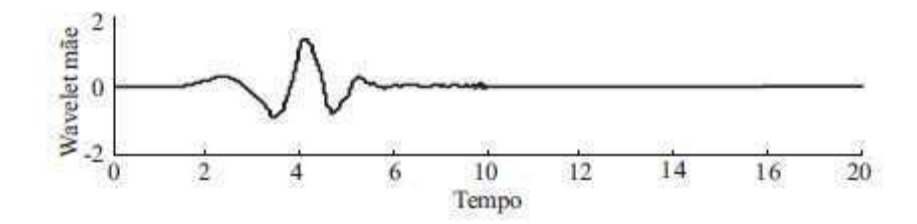

Figura 4: Wavelet mãe Daubechies 4 (Fonte: COSTA, 2006)

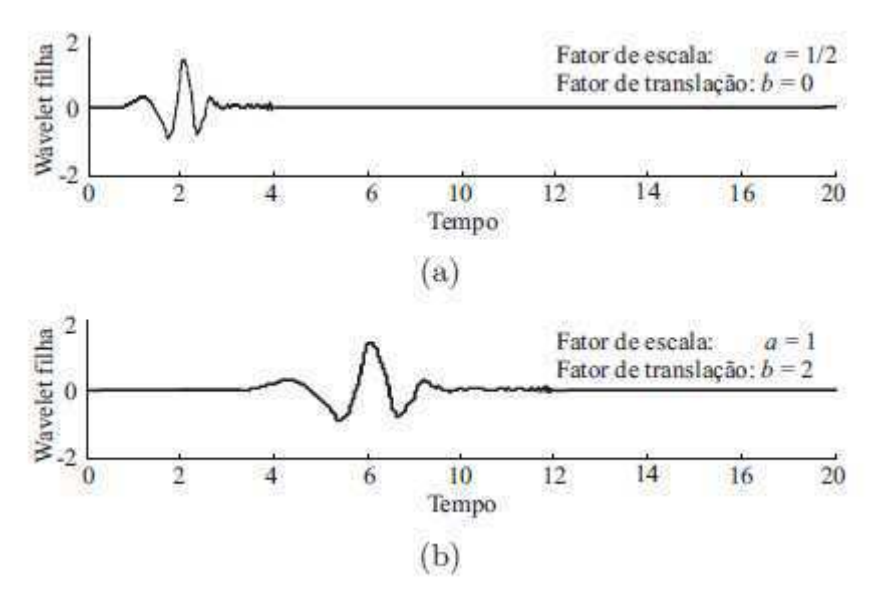

Figura 5: Wavelets filhas obtidas da wavelet mãe Daubechies 4 através da operação de: (a) escalonamento; (b) translação. (Fonte: COSTA, 2006)

Matematicamente, um sinal  $\psi(t)$  representa uma função wavelet mãe, se somente se:

- 1.  $\psi(t)$  pertence ao espaço de energia finita, ou seja,  $\psi(t) \in L^2(\mathfrak{R})$ ;
- 2. Satisfaz a condição de admissibilidade:

$$
C_{\psi} = \int_{-\infty}^{\infty} \frac{|\Psi(\omega)|^2}{|\omega|} d\omega < +\infty,
$$

em que:

 $C_{\mu}$ é a constante de admissibilidade;

 $\Psi(\omega)$  é a transformada de Fourier da função  $\psi(t)$ .

Já que o sinal possui energia finita, conclui-se:

$$
\lim_{\omega \to \pm \infty} \Psi(\omega) = 0
$$

E da segunda condição, observa-se:

$$
\lim_{\omega\to 0}\Psi(\omega)=0.
$$

Concluindo então que o valor médio de uma função wavelet mãe é nulo e que a função pode ser definida como um filtro passa-faixa.

As equações (1) e (2) tornam possível a obtenção matemática dos coeficientes wavelet contínuos da função  $f(t)$  através da sentenca:

$$
W_f(a,b) = \frac{1}{\sqrt{|a|}} \int_{-\infty}^{\infty} f(t) \psi\left(\frac{t-b}{a}\right) dt
$$
 (3)

#### $5.2$ A Transformada Wavelet Discreta (TWD)

A discretização é um processo necessário para as aplicações práticas da ferramenta. Na TWD a wavelet mãe é escalonada e transladada discretamente e não em intervalos contínuos. Esse artifício reduz o tempo de processamento e otimiza o processo de análise.

A wavelet filha, em sua forma discreta, é dada por:

$$
\boldsymbol{\psi}_{j,k}(t) = \frac{1}{\sqrt{|a_0^j|}} \boldsymbol{\psi} \left( \frac{t - kb_0 a_0^j}{a_0^j} \right), \tag{4}
$$

sendo  $j, k \in \mathfrak{S}$ ;  $a_0 > 1$ um parâmetro de dilatação fixo e  $b_0$  o fator de translação.

É importante notar que apenas os parâmetros (de escala e translação) da TWC são discretizados.

Comparando as equações (2) e (4), conclui-se:

- 1.  $a = a_0^j$
- 2.  $b = kb_0 a_0^j$

Geralmente,  $a_0 = 2e b_0 = 1$ . Dessa forma, os coeficientes wavelet discretos de uma funcão  $f(t)$  são:

$$
W_f(j,k) = \frac{1}{\sqrt{2^j}} \int_{-\infty}^{\infty} f(t) \psi(2^{-j}t - k) dt
$$
 (5)

Para as situações em que a Transformada Wavelet deve ser aplicada a funções discretas, tem-se a Série Wavelet Discreta no Tempo:

$$
W_f(j,k) = \frac{1}{\sqrt{2^j}} \sum_{-\infty}^{\infty} f(n) \psi(2^{-j}n - k)
$$
 (6)

13

#### $5.3$ A Transformada Wavelet Discreta Inversa

Dada uma função wavelet mãe, uma função qualquer  $f(t)$  pode ser recuperada do seu conjunto de coeficientes wavelet na análise de tempo contínua. Entretanto, no caso discreto, o processo de reconstrução pode não convergir para a funcão  $f(t)$ . O sucesso desse processo depende da escolha da wavelet mãe e do processo de discretização realizado.

Sendo assim, a função  $f(t)$  pode ser reconstruída dos seus coeficientes wavelet discretos com uma aproximação razoavelmente boa por:

$$
f(t) \equiv c \sum_{m=0}^{\infty} \sum_{n=0}^{\infty} \left( \left( W_{\psi} f \right) (j,k) \right) \left( \psi_{j,k}(t) \right) \tag{7}
$$

Onde, c é uma constante que depende do processo de discretização e da wavelet mãe utilizada.

#### **Energia dos Coeficientes Wavelets**  $5.4$

Na teoria wavelet, o teorema de Parseval estabelece que a energia do sinal original é igual a soma das energias concentradas dos coeficientes wavelet nos diferentes níveis de resolução. Isso significa que a energia do sinal pode ser particionada em termos da energia dos coeficientes wavelets.

Dessa forma, a energia dos coeficientes wavelets pode ser mais uma variável de análise na utilização da ferramenta.

## **6. DISJUNTORES DE POTÊNCIA**

A principal função dos disjuntores é a interrupção das correntes de falta, isolando a parte afetada do restante do sistema de potência. Essa ação deve ser realizada o mais rápido possível para que possa reduzir ao máximo os prováveis danos causados aos equipamentos pelos curtos-circuitos.

Além das correntes de falta, o disjuntor deve ser capaz de interromper correntes normais de carga, correntes de magnetização de transformadores e reatores e as correntes capacitivas de bancos de capacitores e de linhas em vazio.

#### $6.1$ Manutenção de Disjuntores de Potência

Entende-se por manutenção a combinação de todas as ações técnicas e administrativas destinadas a manter ou recolocar um item em um estado no qual possa desempenhar sua função satisfatoriamente quando assim for requerido.

Classifica-se em três tipos:

### 6.1.1 Manutenção corretiva

É uma técnica de gerência reativa que espera pela falha do equipamento, antes que seja tomada qualquer ação de manutenção.

É também o método mais oneroso e longo de gerência de manutenção. Os maiores custos associados são

- Estoques de pecas sobressalentes:
- Custos de trabalho extra;
- · Elevado tempo de paralisação do equipamento;
- Indisponibilidade do sistema de potência:  $\bullet$
- · Introdução de defeitos em consequência do excesso de desmontagens e remontagens.

### 6.1.2 Manutenção preventiva

Na manutenção preventiva, as tarefas de manutenção se baseiam em tempo gasto ou horas operacionais. A conhecida curva do tempo médio para falha (CTMF) ou curva da "banheira" serve como base para a gestão desse procedimento.

A curva da banheira (Figura 6) descreve a probabilidade de falha de um equipamento ao longo de sua vida útil e compreende três etapas distintas:

- Mortalidade infantil: ou etapa de "vida inicial". Essa primeira etapa  $\bullet$ indica que uma máquina nova tem uma alta probabilidade de falha devido a problemas de instalação, durante as primeiras semanas de operação;
- Etapa de "vida normal": ou de vida útil, nesse período a probabilidade de falha é relativamente baixa por um período prolongado de tempo
- $\bullet$ Etapa de desgaste: aqui a probabilidade de falha aumenta abruptamente com o tempo transcorrido devido ao seu desgaste natural.

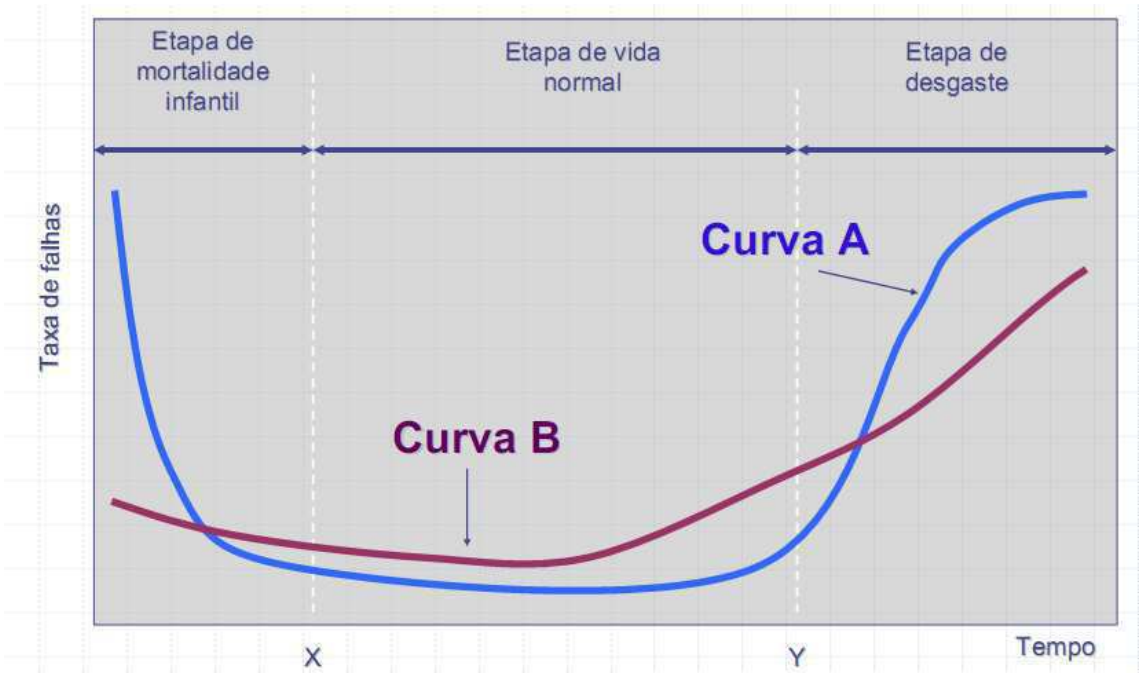

Figura 6: Curva da banheira pra dois equipamentos quaisquer (Fonte: http://www.geteg.ufsc.br)

A correta análise da curva torna possível a programação do reparo ou supervisão do equipamento evitando problemas futuros, caracterizando assim, a manutenção preventiva.

No caso específico dos disjuntores de potência, a periodicidade e os procedimentos de manutenção apresentados pelos fabricantes de disjuntores levam em consideração:

- · A soma das interrupções de correntes de curto-circuito ou em carga nominal;
- O número total de ciclos fechamento-abertura;
- O tempo de serviço.

### 6.1.3 Manutenção preditiva

A manutenção preditiva pode ser entendida como um programa de manutenção preventiva acionado por condições.

A sua premissa básica consiste no monitoramento regular de indicadores da condição operativa dos equipamentos, dessa forma têm-se os dados necessários para assegurar o intervalo máximo entre os reparos. Ela também minimizaria o número e os custos de paradas não-programadas criadas por falhas da máquina.

Para os disjuntores uma das principais variáveis de acompanhamento e análise é o comportamento da resistência de contato dinâmico.

#### $6.2$ Medição da resistência de contato dinâmico

O projeto dos disjuntores de potência modernos é baseado na comutação de dois pares de contatos paralelos. Primeiramente, os contatos de baixa resistência conduzem a corrente de carga sem nenhum aumento excessivo de temperatura. Depois os contatos de arco são finalmente abertos, iniciando assim a extinção do arco e a interrupção da corrente.

Para conhecimento da condição dos contatos principais do disjuntor, em geral, realiza-se a medição da resistência dos contatos principais. Entretanto, a resistência estática medida guando o disiuntor está fechado não fornece nenhum indicação do estado dos contatos de arco. Para obter essa informação, uma inspeção interna pode ser realizada, entretanto o tempo e o custo relacionados ao procedimento o tornam pouco eficaz, lembrando também, da necessidade de indisponibilidade do equipamento durante a inspeção.

Da mesma forma, é importante lembrar que contatos de arco desgastados ou desalinhados podem acarretar em uma baixa significativa na capacidade de interrupção do equipamento.

A medição de resistência de contato dinâmico foi a técnica desenvolvida para que as condições dos contatos de arco pudessem ser analisadas sem que fosse necessário a desmontagem do disjuntor ou mesmo, sua retirada de operação.

O procedimento de medição pode ser descrita no sequintes passos:

- · Injecão de uma alta corrente (pelo menos 100 A), com o objetivo de minimizar o nível do ruído;
- · Medição da queda de tensão e da corrente nos contatos do disjuntor durante a operação de abertura;

Cálculo da resistência em função da variável de interesse  $\bullet$ (usualmente o tempo ou a distância entre os contatos do disjuntor).

A medição não deve ser realizado durante as operações de fechamento do disjuntor por dois motivos principais:

- A transição brusca entre a resistência que deixa de ser infinita (contatos abertos) para se tornar a resistência de contato fixo dificulta a medicão;
- O valor da corrente DC existente no momento que os contatos de arco entram em contato gera um ruído indesejável e compromete a medição.

Os primeiros testes realizados mediam a resistência de contato dinâmica durante a abertura em velocidade normal do disjuntor, entretanto a análise dos dados era complexa, pois as curvas não seguem um padrão e é difícil definir o exato momento onde ocorria a separação dos contatos principais (ver Figura 7).

Para driblar esse problema, a coleta dos dados deve ser feita durante a abertura do disjuntor em baixa velocidade.

A literatura recomenda que tais medições sejam realizadas em operações de abertura em baixa velocidade (de 0,002 a 0,2 m/s), pois desta forma a medição possui um comportamento mais estável (ver Figura 8).

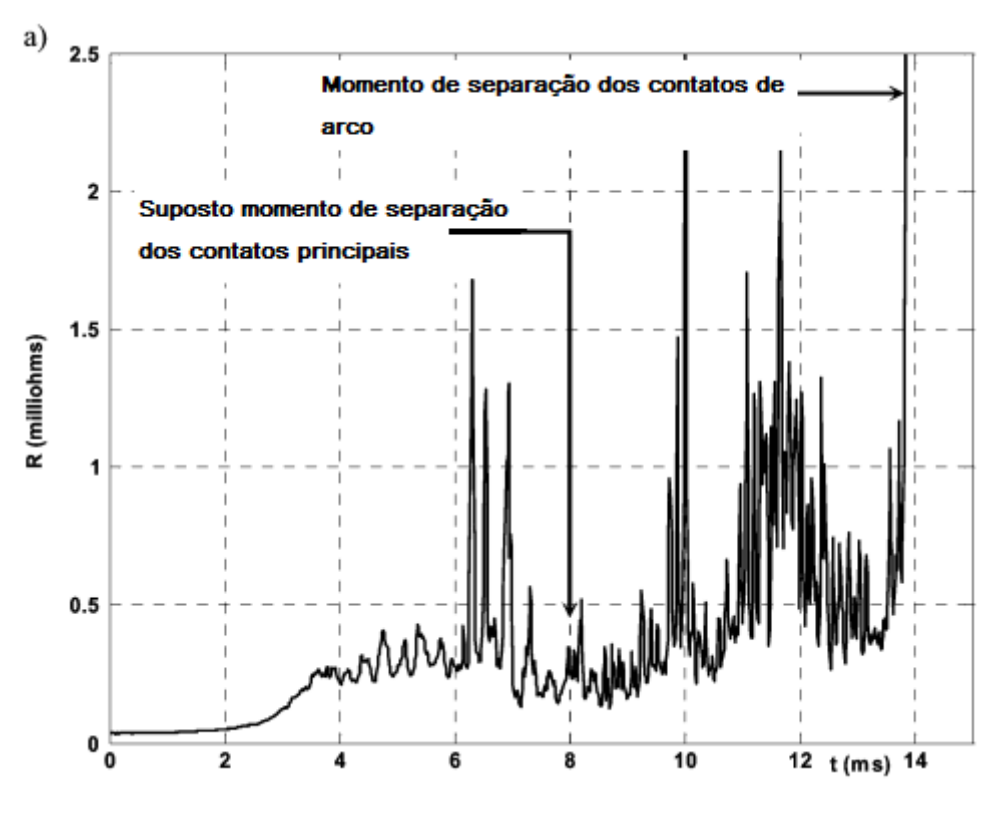

Figura 7: Medição da resistência dinâmica em velocidade nominal (Fonte: LANDRY, 2008)

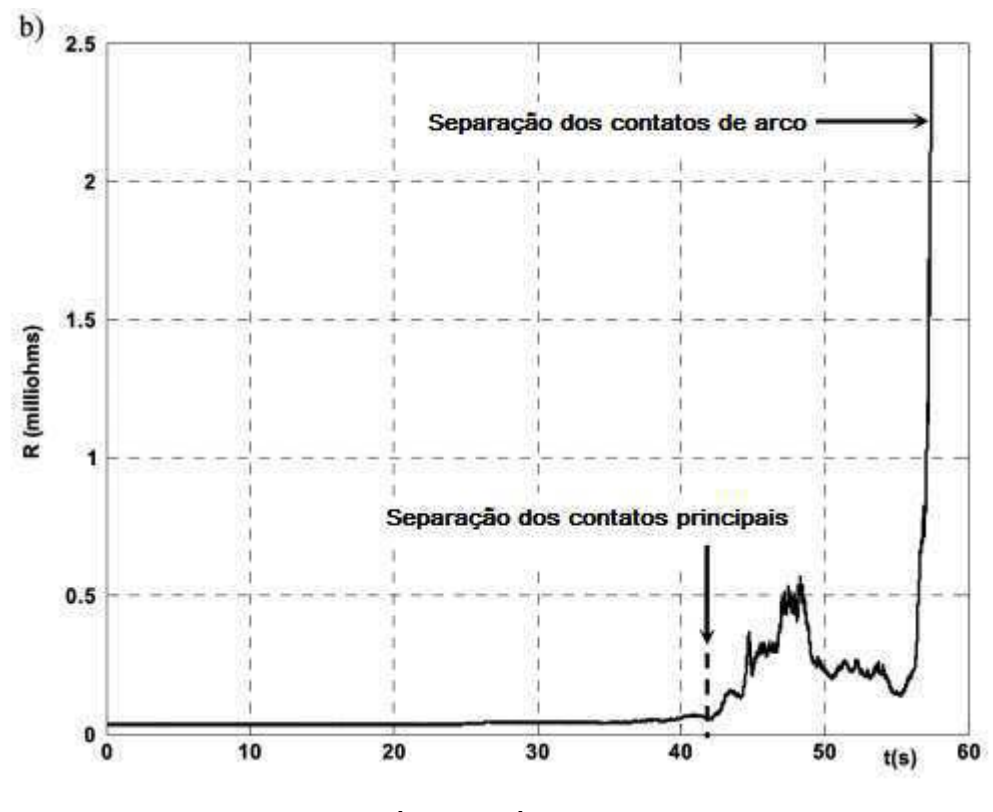

Figura 8: Medição da resistência dinâmica em baixa velocidade (Fonte: LANDRY, 2008)

Como já explicitado a velocidade da abertura lenta varia de 0,002 a 0,2 m/s, dessa forma a velocidade não será constante para todos os teste Para compensar o fato de a curva de resistência dinâmica ser medida em baixa velocidade (que não é necessariamente constante para todos os testes), é recomendável que o gráfico seja feito em função da distância entre os contatos. Outra vantagem da utilização da distância entre os contatos como um parâmetro da curva é que, dessa forma, são obtidas as informações sobre a situação do alinhamento entre os contatos.

## 7. SIMULAÇÃO DAS CURVAS CARACTERÍSTICAS

A ausência de um banco de dados experimentais e a impossibilidade de obtê-los, fez com que fosse necessário a construção de curvas que simulassem o comportamento da curva característica da resistência dinâmica de um disjuntor.

Através da análise de vários artigos, definiu-se um conjunto de dados (ver Tabela 1 e Figura 9) que serviu de base para a construção das curvas.

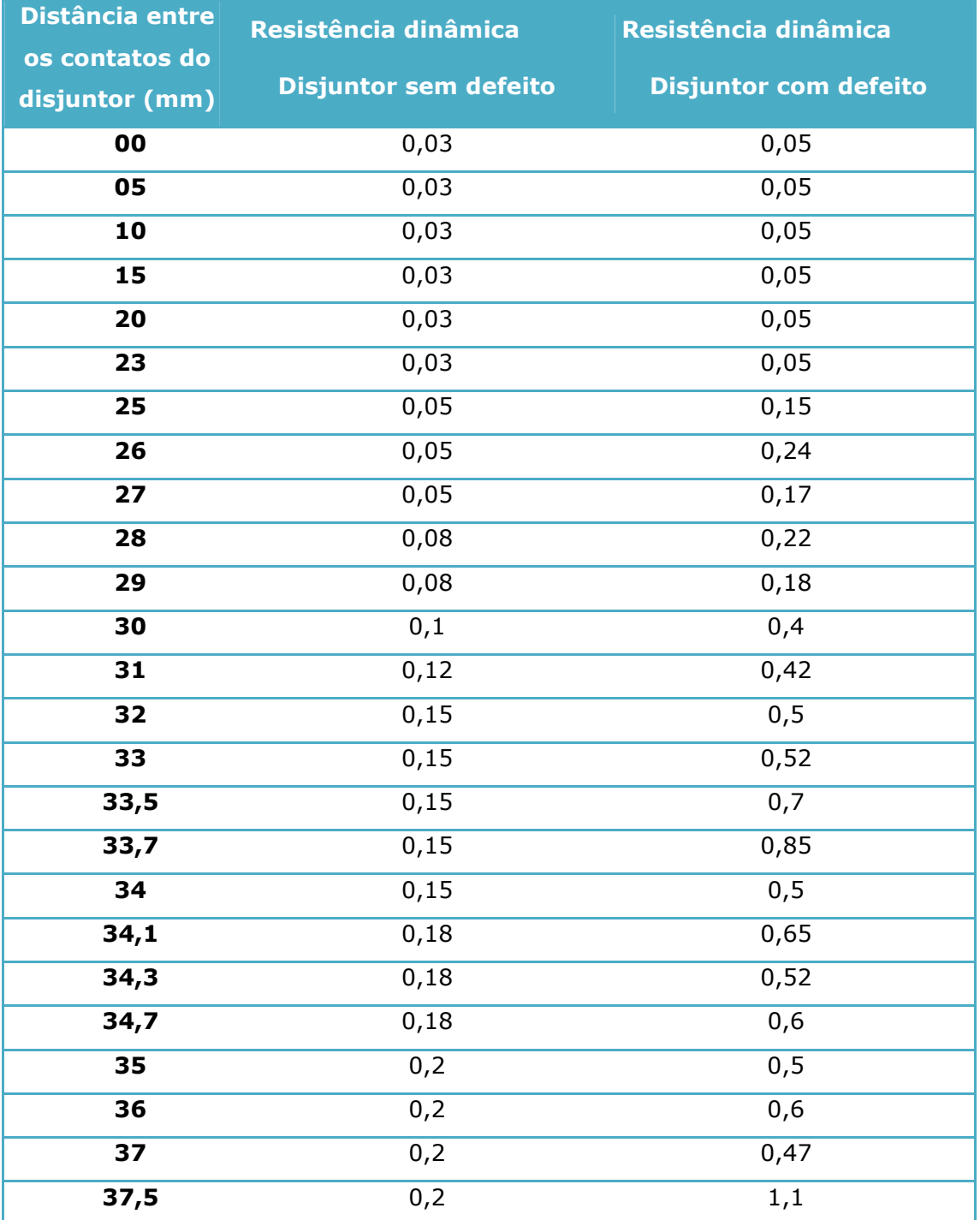

Tabela 1: Dados de base para construção das curvas sintéticas

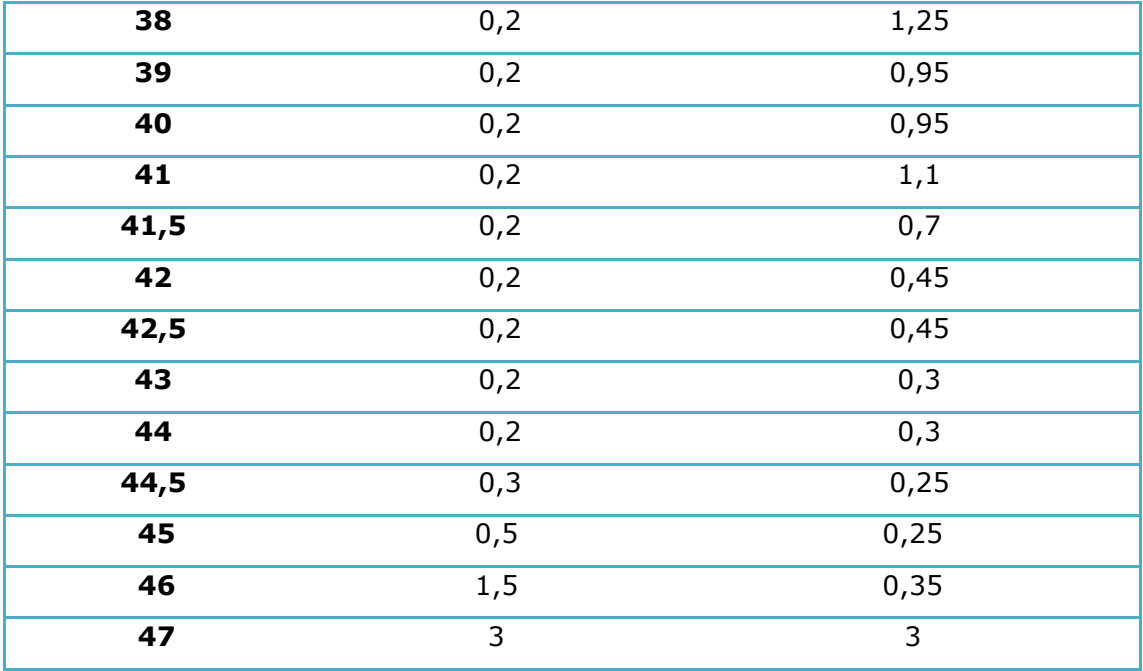

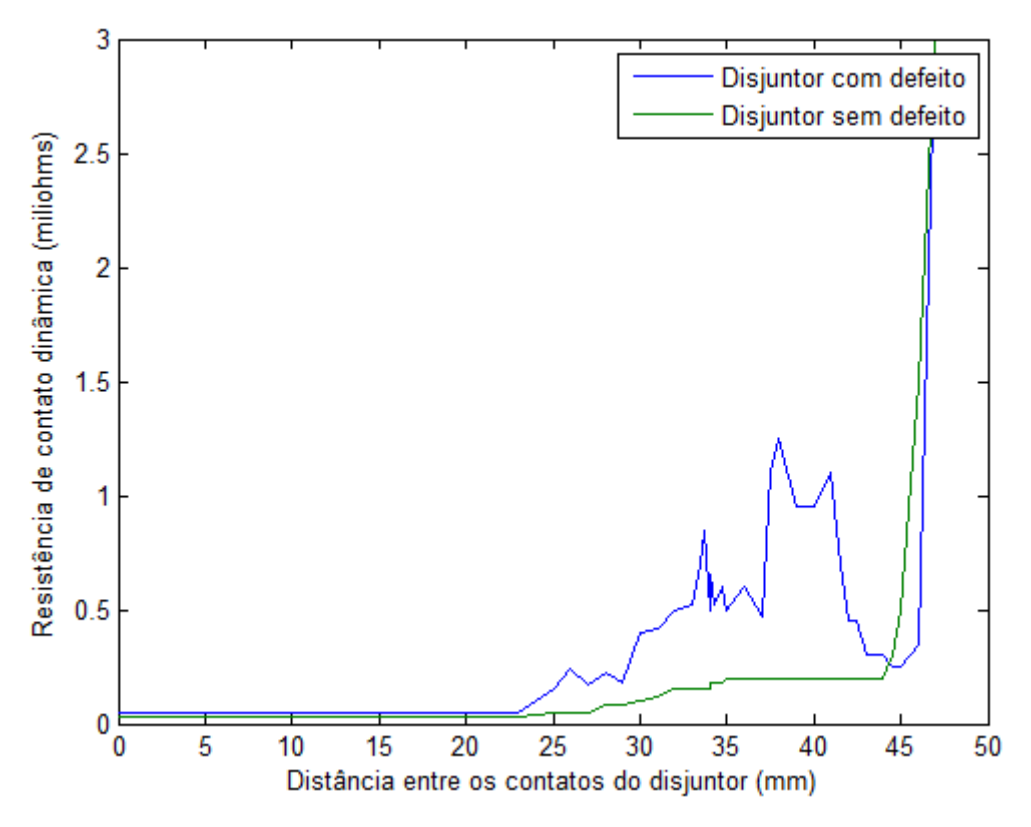

Figura 9: Valores bases para obtenção das curvas sintéticas

#### $7.1$ Método de Interpolação: Spline Cúbica

De posse do banco de dados, o próximo passo foi a obtenção da função que melhor descreveria o conjunto de valores. Observando as suas características, percebe-se que os valores sofrem variações notáveis. Esse tipo de variação exige um polinômio que acompanhe as oscilações impostas pelos dados de base.

A escolha do melhor método se deu através da análise de sua aplicação em uma função degrau, ótima representante para variações bruscas (ver figura XX).

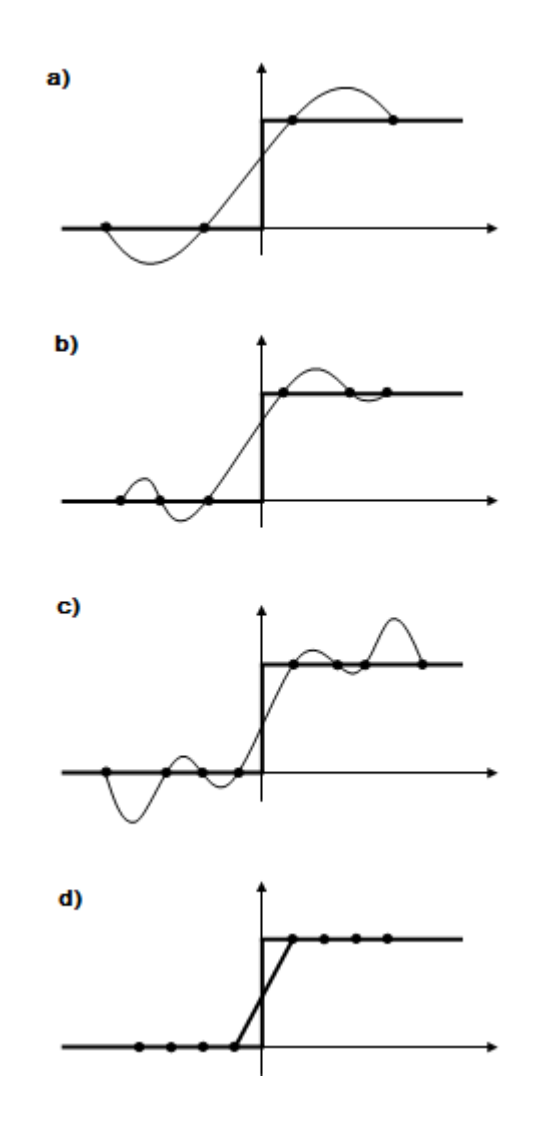

Figura 10: Construção de uma função degrau utilizando diferentes métodos de interpolação. (Fonte: CHAPRA, 1998)

Como observado, o que melhor se adequou à representação da função foi o método Spline Cúbica (Figura 10 (d)), sendo este o escolhido para a interpolação dos dados deste trabalho.

O método consiste na divisão de um intervalo  $[x_0, x_n]$  em "n-1" subintervalos  $(x_0, x_1)$ ,  $(x_1, x_2)$ ,  $(x_{n-1}, x_n)$  e na aproximação de f(x) por um polinômio diferente em cada subintervalo formado, em vez um único polinômio para o intervalo inicial  $[x_0, x_n]$ .

#### $7.2$ As Curvas Sintéticas

Após escolhido o método de tratamento dos dados, um programa para geração das curvas sintéticas foi implementado no Matlab®.

No gráfico (Figura X) pode-se observar uma superposição de resultados de 100 curvas de resistência dinâmica (50 de disjuntores sem defeito e 50 de disjuntores com defeito).

O ruído inserido nas curvas dos disjuntores sem defeitos foi um valor variável entre 0 e 50% do valor absoluto da resistência em cada ponto do gráfico.

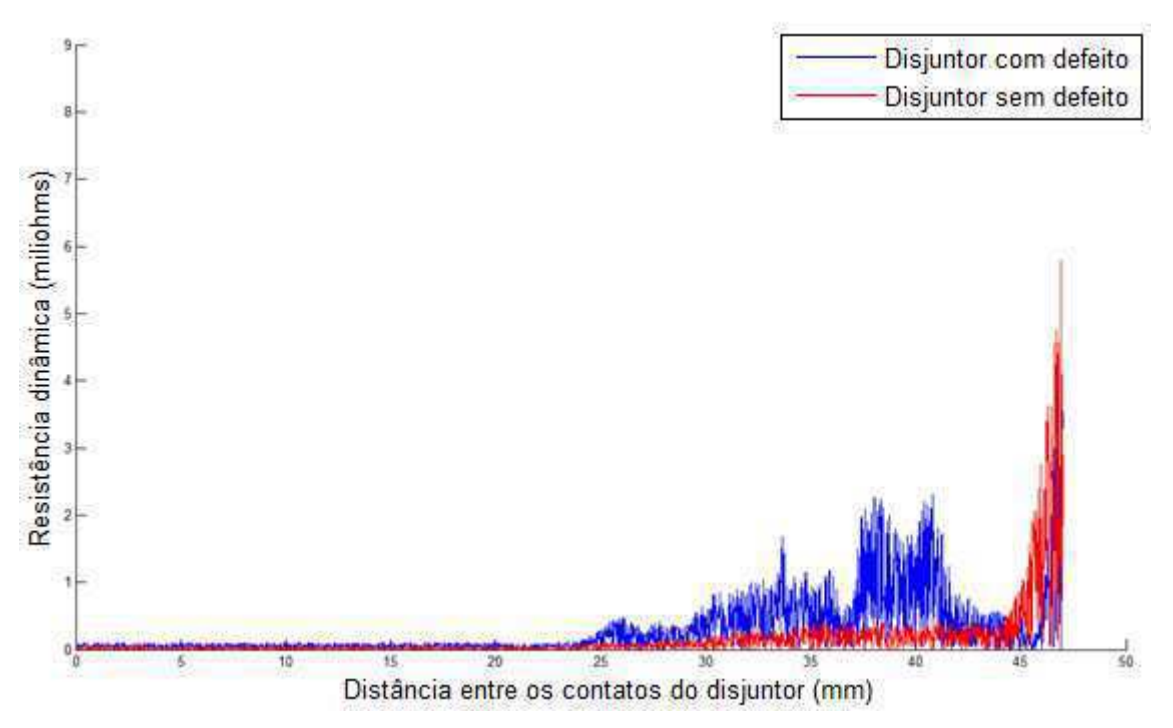

Figura 11: Conjunto de curvas sintéticas geradas

Observa-se que mesmo com a presença do ruído aleatório, ainda existe um padrão de comportamento nas curvas dos disjuntores com defeitos, o quanto esse comportamento diverge do comportamento do disjuntor saudável é uma medida do estado dos contatos do equipamento.

#### 8. APLICAÇÃO DA FERRAMENTA TRANSFORMADA WAVELET

A medição da resistência dinâmica dos contatos do disjuntor é um método promissor, entretanto ainda pouco utilizado devido à dificuldade de interpretação de seus resultados, algumas ainda muito ambíguas.

A análise das curvas utilizando a transformada wavelet pode tornar os resultados mais claros.

Como já dito, a ferramenta pode trabalhar como um filtro indicando pontos de similaridade entre a função que está sendo analisada e as wavelets filhas.

Escolhendo uma wavelet mãe que represente com certo grau de confiabilidade as características procuradas, o método pode trazer resultados satisfatórios.

Por questões de facilidade e adaptabilidade, para este trabalho a família Wavelet escolhida foi a Daubechie, no modelo Daubechie4.

#### $8.1$ Análise dos Resultados

A análise das curvas utilizando a transformada wavelet foi implementada no Matlab®. O código encontra-se em anexo e os resultados verificados nas figuras 12 e 13 que seguem.

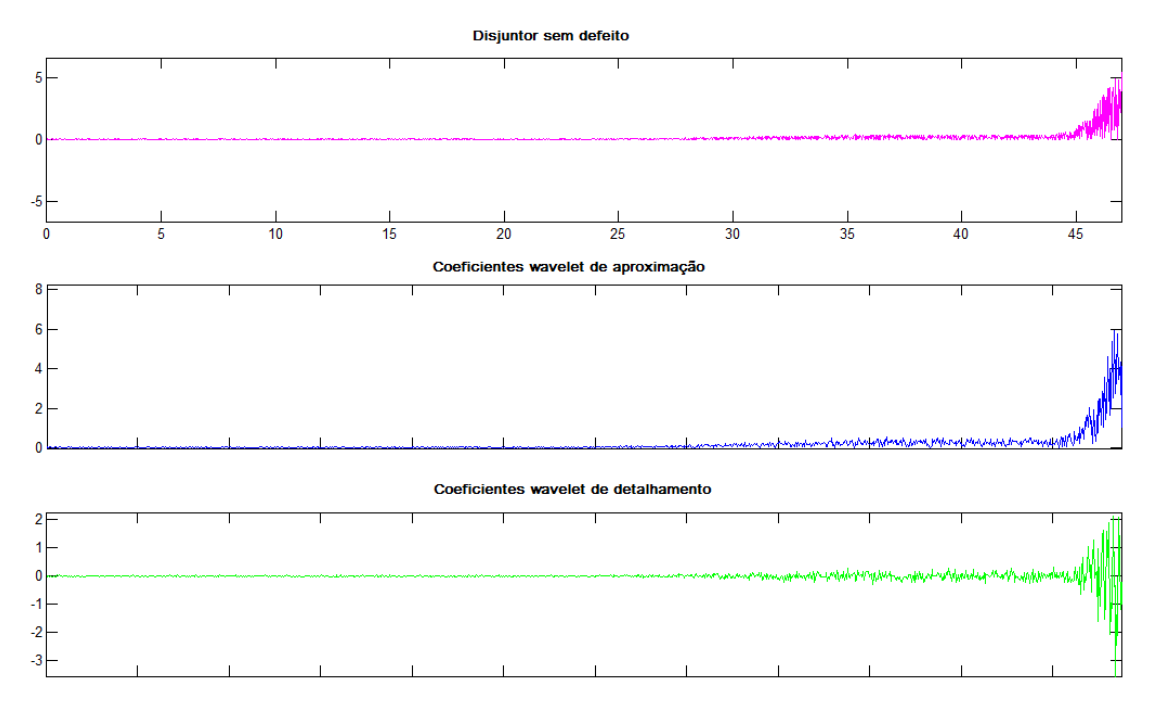

Figura 12: Transformada Wavelet aplicada às curvas do disjuntor sem defeito

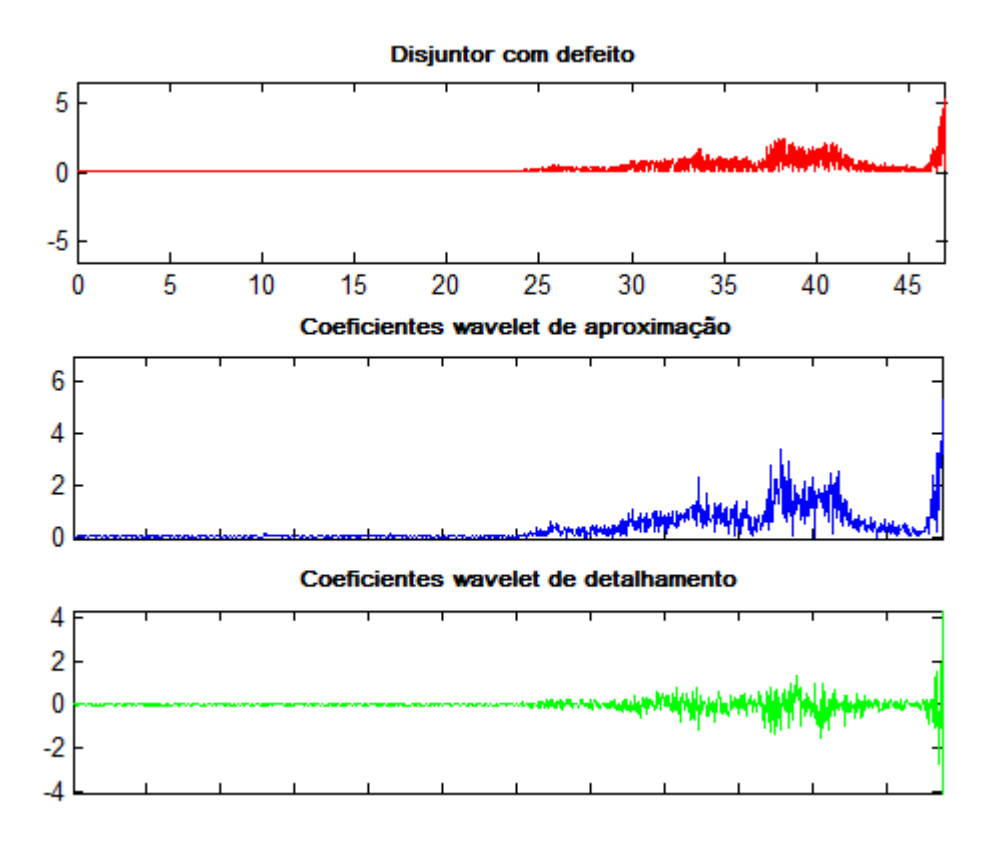

Figura 13: Transformada Wavelet aplicada às curvas do disjuntor com defeito

Nas curvas é possível observar o comportamento dos coeficientes de aproximação e de detalhamento resultantes da aplicação da transformada wavelet discreta.

Eles são um indicador dos pontos de variações bruscas nas curvas analisadas.

#### $8.2$ **Considerações**

O estudo de aplicabilidade da ferramenta transformada wavelet no tratamento de dados de resistência dinâmica de disjuntores é apenas a comprovação da força e eficiência da teoria estudada.

Combinar essa informação com outros estudos pode ser de extrema valia no estudo da qualidade dos disjuntores de potência em operação no sistema elétrico.

Uma análise de como as principais causas de falha e mau funcionamento do equipamento refletem no comportamento da resistência dinâmica enriquece a aplicação da ferramenta.

De posse desses padrões de defeitos, existe a possibilidade da escolha de uma família wavelet que melhor represente as características de cada um desses padrões.

Unindo essas informações à uma outra ferramenta de análise, as redes neurais, o tratamento dos dados fica ainda mais completo.

Com a união dos dois métodos ao banco de dados com as informações dos defeitos fica possível, através da análise da curva de resistência dinâmica de um disjuntor, não só a percepção que algo não vai bem como também a sugestão do que pode estar errado e possa estar precisando de monitoramento ou manutenção.

Além disso, a análise em nível da energia concentrada nos coeficientes wavelet pode ser mais clara que o método aqui apresentado. Tornando mais fácil a identificação dos pontos de interesse.

Mais ainda, a definição de uma curva padrão saudável para cada disiuntor deve ser levado em consideração. Com essa informação, todas as outras medições poderiam ser normatizadas pelos valores padrões, obtendo-se assim melhores resultados com a aplicação da Transformada Wavelet.

## 9. CONCLUSÃO

O escopo desse trabalho foi o estudo da aplicabilidade do método transformada wavelet na análise das curvas de resistência dinâmica de disjuntores.

A anterior falta de contato com a teoria dificultou o aprofundamento na técnica, que deixou um pouco a desejar nas possibilidades de implementação.

Entretanto acredito que para o que foi proposto, o trabalho atingiu seu objetivo.

Mesmo sem a utilização aprofundada, ficou mais que claro a abrangência do método e as possibilidades abertas pelo uso da nova ferramenta.

- A. C. Carvalho, A. P. Puente, A. Fuchs, C. M. Portela, E. J., Gueratto, D. D. Figueiredo, F. M. Salgado Carvalho, G. Garcia Junior, I. M. de Souza, J. Amon Filho, J. B. Almeida, J. S. Teixeira, L. P. S. Silva, M. Asano, M. A. G. Drummond, M. Lacorte, M. A. Vorpe, O. Kastup Filho, R. Colombo, S. V. Fernandes Júnior, S. A. Morais, S. O. Frontin, W. J. França. Disjuntores e Chaves - Aplicações em sistemas de potência. Furnas -Editora da Universidade Federal Fluminense, 1995.
- Brito, N. S. D., Teoria Wavelet e sua aplicação em Sistema de Energia Elétrica, Dissertação de Mestrado. Faculdade de Engenharia Elétrica e de Computação, Universidade Estadual de Campinas, 1996.
- Chapra, S. C., Canale, R. P., Numerical Methods for Engineers With Programming and Software Applications, 3rd Ed., WCB-McGraw-Hill, New York, NY, 1998.
- Colombo, Roberto, Disjuntores de alta tensão, 1º Edição, Nobel Siemens S.A., São Paulo, 1986 - 1987.
- Costa, F. B., Detecção e Classificação de Faltas em Linhas de Transmissão Baseadas na Transformada Wavelet. Dissertação de mestrado. Departamento de Engenharia Elétrica, Universidade Federal de Campina Grande, Campina Grande, PB, 2006.
- Ferreira, T. V., Aplicação da Transformada Wavelet Packet no Processamento de Sinais Ultra-sônicos Advindos de Isolamentos Elétricos, Projeto de Pesquisa. Departamento de Engenharia Elétrica, Universidade Federal de Campina Grande, Campina Grande, PB, 2008.

Franca, W., Disiuntores e Chaves - Aplicação em Sistemas de Potência.

Landry, M., Mercier, Ouellet, G., Rajotte, C., Caron, J., Roy, M. and Brikci, F., A New Measurement Method of the Dynamic Contact Resistance of HV Circuit Breakers, 2006 IEEE IPES Transmission and Distribution Conference and Exposition Latin America, Venezuela.

- Landry, M., Turcotte, O. and Brikci, F., A Complete Strategy for Conducting Dynamic Contact Resistance Measurements on HV Circuit Breakers, IEEE Transactions on power Delivery, Vol. 23, No. 2, April, 2008.
- Walker, J. S. "A Primer on Wavelets and their Scientific Applications", CRC Press LLC, 1999.

### Sites:

http://cnx.org/ (Acessado em 03/11/2009)

http://klapetek.cz (Acessado em 14/12/2009)

http://www.geteq.ufsc.br (Acessado em 05/01/2010)

## **11. ANEXOS**

```
% Thaciana Yara Gomes de Medeiros
% Trabalho de Conclusão de Curso
% Estudo de Aplicabilidade
%%%%%%%%%%
% SPLINE %
%%%%%%%%%%
clear all
close all
clc
%RESISTENCIA DINAMICA DE CONTATO EM FUNCAO DA DISTANCIA ENTRE OS 
CONTATOS
%(Abertura em baixa velocidade)
%A new measurement Method of the Dynamic Contact Resistance 
%of HV Circuit Breakers, p. 5 Disjuntores B e C) 
%DISTANCIA ENTRE OS CONTADOS (mm)
x = [00 05 10 15 20 23 25 26 27 28 29 30 31 32 
...
       33 33.5 33.7 34 34.1 34.3 34.7 35 36 37 37.5 38 39 ... 
       40 41 41.5 42 42.5 43 44 44.5 45 46 47]; 
%RESISTÊNCIA - DISJUNTOR ANTES DA REVISÃO (*10^-3)
yb = [0.05 0.05 0.05 0.05 0.05 0.05 0.15 0.24 0.17 0.22 0.18 0.4 0.42 
0.5... 0.52 0.7 0.85 0.5 0.65 0.52 0.6 0.5 0.6 0.47 1.1 1.25 0.95 
0.95... 1.1 0.7 0.45 0.45 0.3 0.3 0.25 0.25 0.35 3 ]; 
%RESISTÊNCIA - DISJUNTOR DEPOIS DA REVISÃO (*10^-3)
yc = [0.03 0.03 0.03 0.03 0.03 0.03 0.05 0.05 0.05 0.08 0.08 0.1 0.12 
0.15... 0.15 0.15 0.15 0.15 0.18 0.18 0.18 0.2 0.2 0.2 0.2 0.2 0.2 
... 
      0.2 0.2 0.2 0.2 0.2 0.2 0.2 0.3 0.5 1.5 3]; 
for i=1:2
    if i==1, y=yb;
        elseif i==2, y=yc;
     end 
n = length(x)-1; %NUMERO TOTAL DE INTERVALOS
for k=1: length(x) -1h(k+1) = x(k+1) - x(k);
end
\text{\&CALCULO DA MATRIZ A } (A * q = B)A = zeros(n-1, n+1);c = 1;for L=1: (n-1)A(L, c) = h(L+1);A(L, c+1) = 2*(h(L+1)+h(L+2));
```

```
A(L, c+2) = h(L+2);c=c+1;
end
\text{\&CALCULO DA MATRIZ B } (A * q = B)for L=1: (n-1)B(L,1) = 6*(y(L+2)-y(L+1))/h(L+2) - (y(L+1)-y(L))/h(L+1);
end
\text{\&CALCULO DA MATRIZ} q (A * q = B)q = A\ B;
g(1)=0; %CONDICOES DO SPLINE CUBICO NATURAL
g(n+1)=0;
%COEFICIENTES DAS EQUACOES CUBICAS DOS N INTERVALOS
for k=1:n
    a(k) = (g(k+1)-g(k)) / (6*h(k+1));
    b(k) = g(k+1)/2;
    c(k) = (y(k+1)-y(k))/h(k+1)+(2*h(k+1)*g(k+1) + g(k)*h(k+1))/6;
    d(k) = y(k+1);
end
%EQUACOES DOS N INTERVALOS (SPLINE)
j=1;t = x(1);
P = 0.02; %VARIAVEL QUE DETERMINA A PRECISAO DA BASE DE DADOS R 
for k = 1:nX = x(k):0.0001:x(k+1);Y = a(k) * (X-x(k+1)).<sup>^3</sup> + b(k)*(X-x(k+1)).<sup>^2</sup>+ c(k)*(X-x(k+1))+d(k);
     %GERANDO O VETOR R (BASE DE DADOS DO DISJUNTOR)
    while t \leq x(k+1)t(j+1)=t(j)+P;R(j) = a(k) * (t(j+1)-x(k+1)).^3 + b(k)*(t(j+1)-x(k+1)).^2+
c(k) * (t(j+1) - x(k+1)) + d(k);
        j=j+1; end
end
     %RESISTENCIA DINAMICA DE UM DISJUNTOR SAUDAVEL 
    z = length(t)-2;
    XB = 0:P:z/(P^{\wedge}-1); ylabel('Resistência dinâmica (miliohms)')
     xlabel('Distância entre os contatos do disjuntor (mm)');
     axis([0 50 0 9]); 
     hold on;
    d = [rand(lenqth(R), 1)]; % RUIDO p = 1; %PORCENTAGEM DO RUIDO (DE ACORDO COM A RESISTENCIA)
     j = 1; %NUMERO DE CURVAS QUE SERAO SUPERPOSTAS
     %ADICIONANDO RUIDO AO VETOR R 
     rand('state',sum(100*clock));
     for k=1:length(R) 
        r(k) = -p*R(k) + 2*(p*R(k))*d(k); %RUIDO
```

```
Rr(k) = R(k) + r(k); end
      %CURVAS
      for k=1:j %SUPERPOSICAO DAS CURVAS
        if i == 1 plot(XB, Rr, 'b');
            Dr = Rr; elseif i==2 plot(XB,Rr,'r');
                Db = Rr; end
         hold on;
      end
      legend('Disjuntor com defeito','Disjuntor sem defeito');
end
%Aplicação da Transformada Wavelet Discreta para o disjuntor sem 
defeito
[cab, cdb] = dwt(Db, 'db6');figure(2)
subplot(3,1,1), plot(XB, Db, 'm');axis([XB(1), XB(size(XB,2)), -1.2*max(abs(Db)), 1.2*max(abs(Db))])
%Coeficientes de aproximação
subplot(3,1,2), plot(cab,'b');
axis([1, \text{ size}(XB, 2)/2, 1.2*min(cab), 1.2*max(cab)])
%Coeficientes de detalhamento
subplot(3,1,3), plot(cdb, 'g');
axis([1, size(XB,2)/2, min(cdb), max(cdb)])
%Aplicação da Transformada Wavelet Discreta para o disjuntor com 
defeito
[car, cdr] = dwt(Dr, 'db6');figure(3)
subplot(3,1,1), plot(XB, Dr, 'r');
axis([XB(1), YB(1)], XB(size(XB,2)), -1.2*max(abs(Dr)), 1.2*max(abs(Dr))])
%Coeficientes de aproximação
subplot(3,1,2), plot(car, 'b');
axis([1, size(KB, 2)/2, 1.2*min(car), 1.2*max(car)])
%Coeficientes de detalhamento
subplot(3,1,3), plot(cdr, 'g');
axis([1, \text{size}(XB, 2)/2, \text{min}(cdr), \text{max}(cdr)])
```